## **PRODUCT SPECIFICATION DRAWING HOLDRITE® #114-C Supports flush valves on carriers**

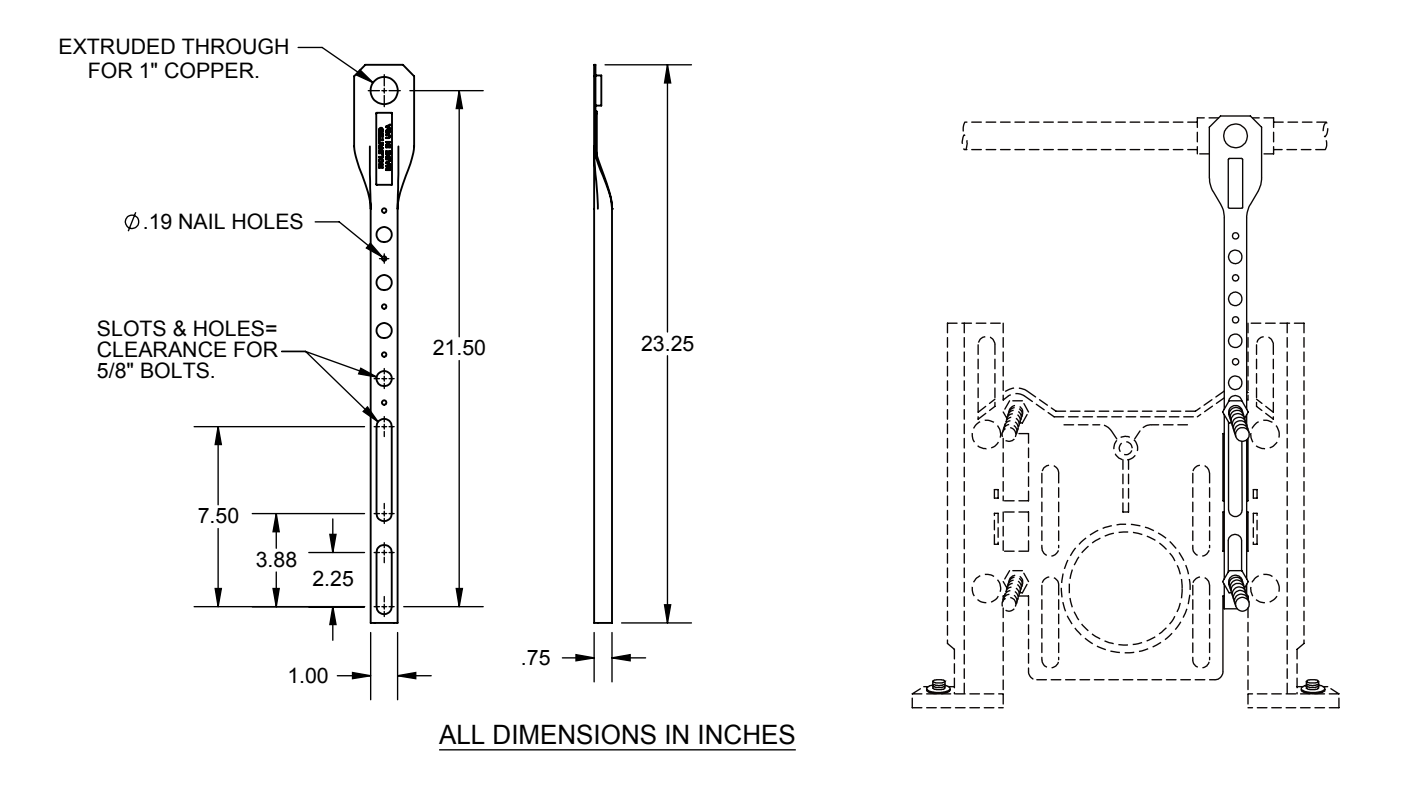

The HOLDRITE #114-C is a Copper-Bonded™ steel bracket with two slots for securely mounting upright to the carrier unit. The top end has a single 1-1/8" extruded hole for soldering 1" copper pipe, as well as supporting the water pipe for the flush valve above the floor. Adjust the flush valve 4-1/2" from the carrier center and 14" above the top fixture mounting bolt. This installation typically places the flush valve at 11-1/2" above the fixture, When soldering, heat the pipe, not the bracket.

## **Product Information:**

- Material: 16 gage CRS, Copper-Bonded™
- Provides consistent "rough-in" dimensions
- Works with all 4 bolts siphon jet carriers
- Works with current #114-C-EXT brackets

WRITTEN AUTHORIZATION.

UPC / IPC / IAPMO listed

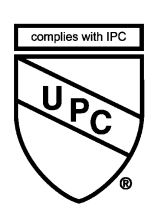

⊚

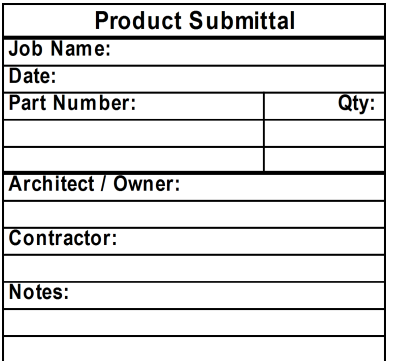

CONVERTING MAKESHIFT METHODS INTO ENGINEERED SOLUTIONS<sup>SM</sup> 800-321-0316 OR 760-744-6944 / FAX: 760-744-0507 / WWW.HOLDRITE.COM spec 114-C RevV

THIS INFORMATION IS PROPRIETARY TO HOLDRITE AND IS SUBJECT TO CHANGE WITHOUT NOTICE. IT MAY NOT BE REPRODUCED IN PART OR WHOLE WITHOUT